### **WEDNESDAY WORKSHOP:**

# How Can I Find the Best Materials for My Research?

#### **WHERE TO SEARCH FOR BOOKS AND JOURNAL ARTICLES**

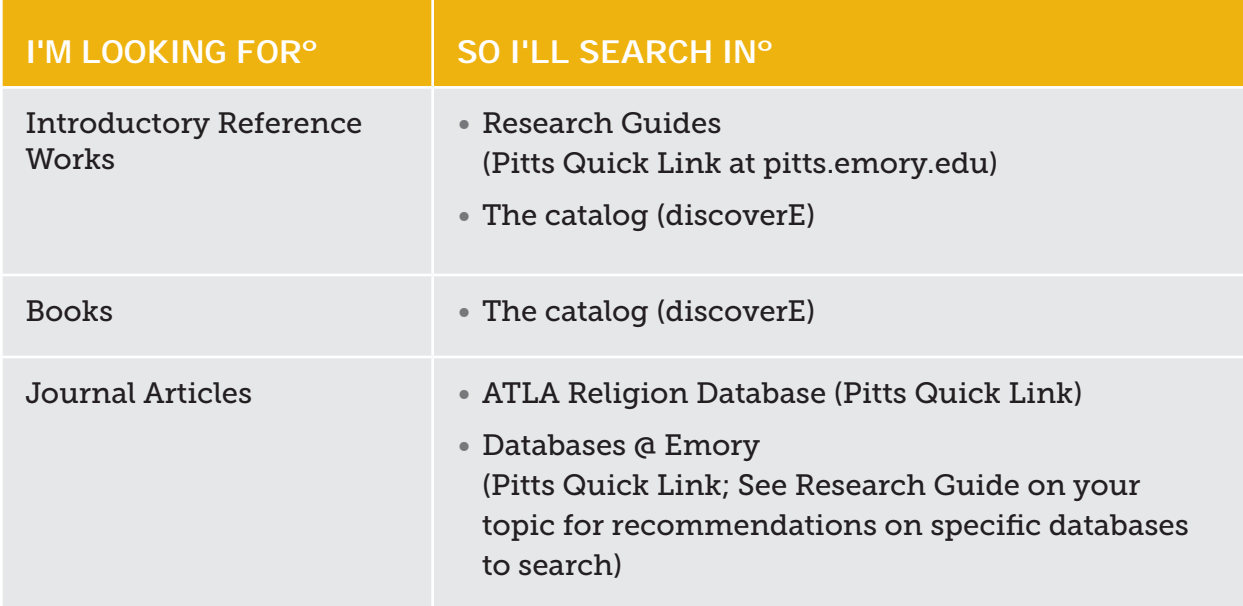

#### **WHERE TO SEARCH FOR MORE OBSCURE INFORMATION**

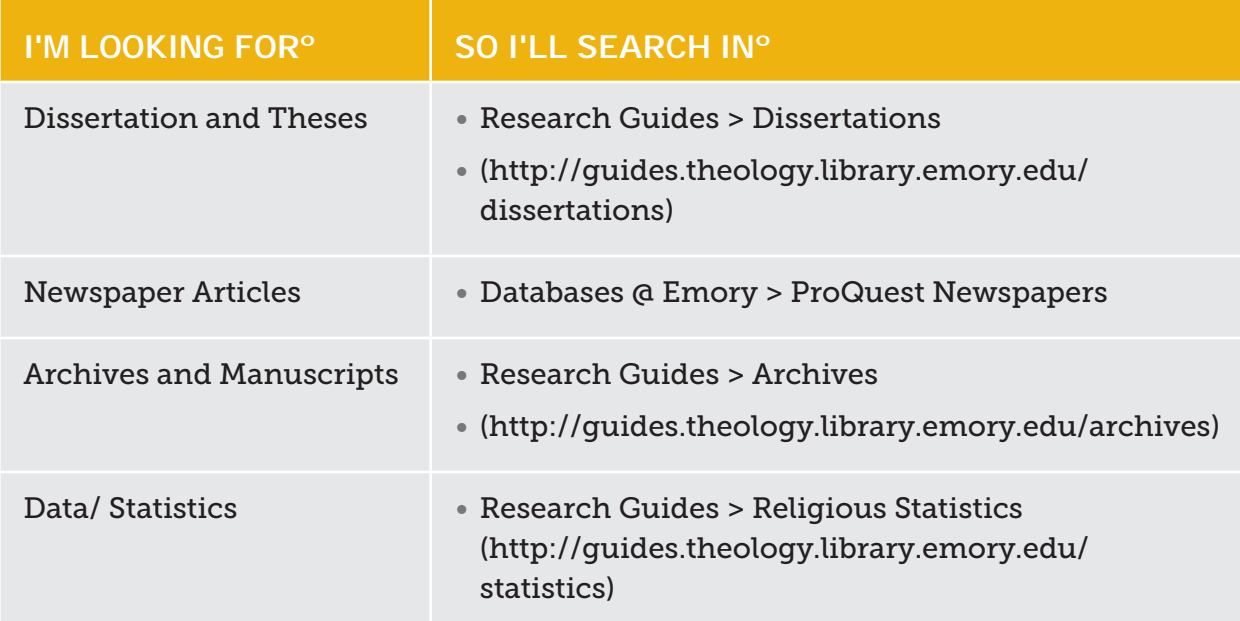

## **HOW TO SEARCH: EXPERT TIPS**

#### **ADVANCED SEARCH OPTION: 1**

- Pitts.emory.edu > discoverE > Advanced search.
- To search using keywords, change each dropdown box on the left to "Any."

## **KEYWORDS AND SYNONYMS: 2**

- Come up with 2-3 keywords for your topic along with 2-3 synonyms for each.
- Using the Advanced search option, put one keyword in each search box.
- If a keyword does not work well, replace it with a synonym.

#### **BOOLEAN LOGIC: 3**

- Use AND to search for items including all of your keywords (e.g., Hindu AND women AND rituals). Note that the Advanced search boxes are connected using AND.
- Use OR, within an Advanced search box, to search for keywords and synonyms (e.g., rituals OR ceremonies).
- Use NOT, within an Advanced search box, to exclude terms from your search (e.g., women NOT girls).

#### **TRUNCATION AND WILDCARD 4**

- Truncation: Cut the endings off of your keywords and use \* to bring back multiple endings (e.g., Hindu\* brings back Hinduism, Hindu, Hindus).
- Wildcard: Use a ? to bring back multiple letters within a word (e.g., wom?n brings back women and woman).

### **QUOTATION MARKS**

**5**

• Use quotation marks to keep a name or phrase together (e.g., "South India").

#### **SUBJECT HEADINGS 6**

• Click on the title of a relevant book in discoverE and then click on one of Subjects (e.g., India – social life and customs) to search for other books tagged with that subject heading.

#### **REFINING SEARCH RESULTS 7**

• Refine your results by language, date, topic, library, and more using the options on left-hand side of the discoverE search results page.

### **SEARCH WORKSHEET**

- **A.** Write out your topic:
- **B.** Identify keywords for your topic and write them in the chart below. Think of synonyms for each of your keywords and write them below as well. If you think some of your keywords and synonyms should be truncated, write them with an \*. Use wildcards (?) within words where appropriate as well. If you would like to search for phrases, enclose them in quotation marks.

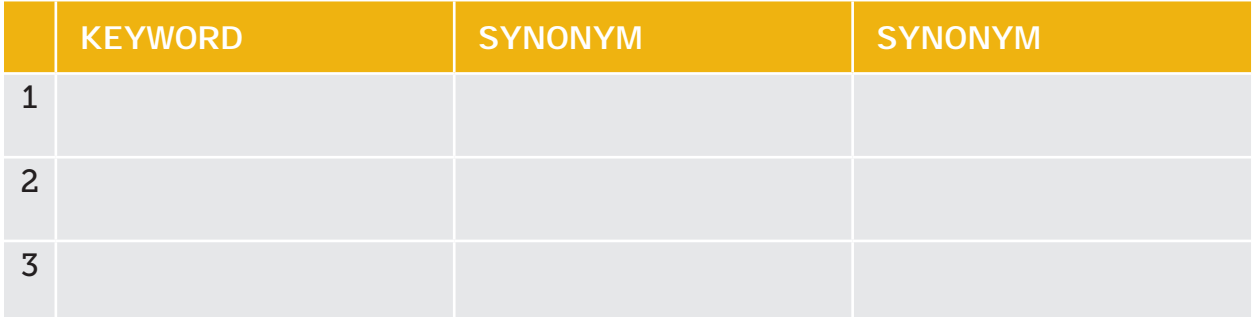

**C.** In the advanced search page of discoverE, select "Any" in each of the drop down menus on the left. Try searching using different combinations of keywords and synonyms from the chart above. Write down three keywords/ synonyms that work best together:

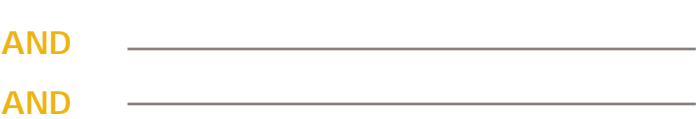

- **D.** In the advanced search page of discoverE, carry out this search.
	- How many sources do you have?
	- Try limiting by language, year, etc. How many sources do you have now?  $\equiv$
- **E.** On the left-hand side of the Pitts homepage, you will find links to the ATLA Religion Database and to more databases through Databases@ Emory. Identify a database that looks promising for your topic:
- **F.** Questions? Come and chat with us at the reference desk or contact us at theologyref@emory.edu or 404.727.0645.